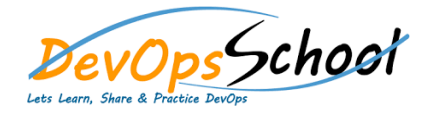

# **OpenStack Training Curriculum 3 Days**

# Day - 1

## **OpenStack Essential - Agenda**

- **Introduction to Openstack**
	- o Introduction And Welcome
	- o Next Gen OpenStack Data Centers
	- o Understand the components that make up the cloud

#### **Architecture components of OpenStack**

- o What OpenStack is Not. (The History)
- o Architecture Workflow
- o Nova- Compute
- o Swift Storage
- o Glance- Image Servie
- o Cinder- Block Storage
- o Neutron Networking
- $\circ$  Horizon-Dashboard
- o Keystone-Identity Service

#### **OpenStack Demonstrations**

- o OpenStack Hypervisors
- o Choosing your Distribution platform
- o Creating your Own OpenStack with DevStack

#### **Dashboard**

- o Verify operation of the Dashboard
- o Manage/Create projects, users, and roles
- o Manage Keystone catalogue services and endpoints
- o Create roles and rules for the environment
- o Verify operation of the Identity service
- o Live Lab: Creating Projects, Users, And Roles

# Day- $2$

### **OpenStack Intermediate - Agenda**

#### **Dashboard**

- o Verify operation of the Dashboard
- **Compute**
	- o Verify operation of Compute services
	- o Manage Nova user keypairs
	- o Manage Flavors
	- o Manage quotas
	- o Manage project security group rules
	- Launch a new Instance
	- $\circ$  Assign security group to Instance
	- o Configure an Instance with a Floating IP address
	- o Access an Instance using a keypair
	- o Shutdown an Instance
	- o Terminate Instance
	- o Manage instance snapshots
	- o Live Lab: Managing Flavors and Quotas
	- o Live Lab: Launching Instances From The CLI
	- o Live Lab: Launching stances from Horizon
	- o Live Lab: Configure Access and Security for Instances

#### **Block Storage**

- o Block Storage Cinder Overview
- o Create volume group for block storage
- o Manage volume
- o Create a new Block Storage Volume and mount it to a Nova Instance
- o Manage quotas
- o Snapshot volume
- o Manage volumes backups
- o Manage volumes encryption
- o Live Lab: Create a new Block Storage Volume and mount it to a Nova Instance
- o Live Lab: Create a Volume Snapshot and Backup
- o Live Lab: Create an Encrypted Volume

#### **Object Storage**

- o Swift Object Stoage Overview
- o The Ring
- o Account, Proxy, Object, and Container Servers
- o Replication
- o Manage access to object storage
- o Manage expiring objects
- o Live Lab: Set Expire Times on Objects

# Day- $3$

### **OpenStack Advance - Agenda**

- **Image Management**
	- o Verify operation of the Image Service
	- o Deploy a new image to an OpenStack instance
	- o Manage image types and backends
	- o Live Lab: Creating a New Image
- **Networking**
	- o Linux Networking Linux Bridges
	- $\circ$  Linux Networking Network Managers with Novaletwork
	- o Linux Networking Network Traffic Flow VLAN and Flat Networks
	- o Linux Networking Floating IP Address
	- o Neutron
	- o Neutron Linux Bridges
	- o Neutron Open vSwitch
	- o Neutron ML2 Plugin
	- o Neutron Agents
	- o Verify operation of network service
	- o Create project networks
	- o Create project routers
	- o External Networks
	- o Manage project security group rules
	- o Manage quotas
	- o Live Lab: Create a New Subnet in Existing Tenant Network

#### **Telemetry**

- o Telemetry Ceilometer Overview
- o Telemetry- Ceilometer Pipelines, Meters, and Alarms
- o Verify operation of Telemetry
- o Manage Telemetry meters and alarms

### **Heat/Orchestration**

- o Orchestration- Heat Overview
- o Heat Architecture
- o Heat Templates
- o Verify operation of Heat/Orchestration
- o Use Heat/Orchestration CLI and Dashboard
- o Obtain detailed information about a stack